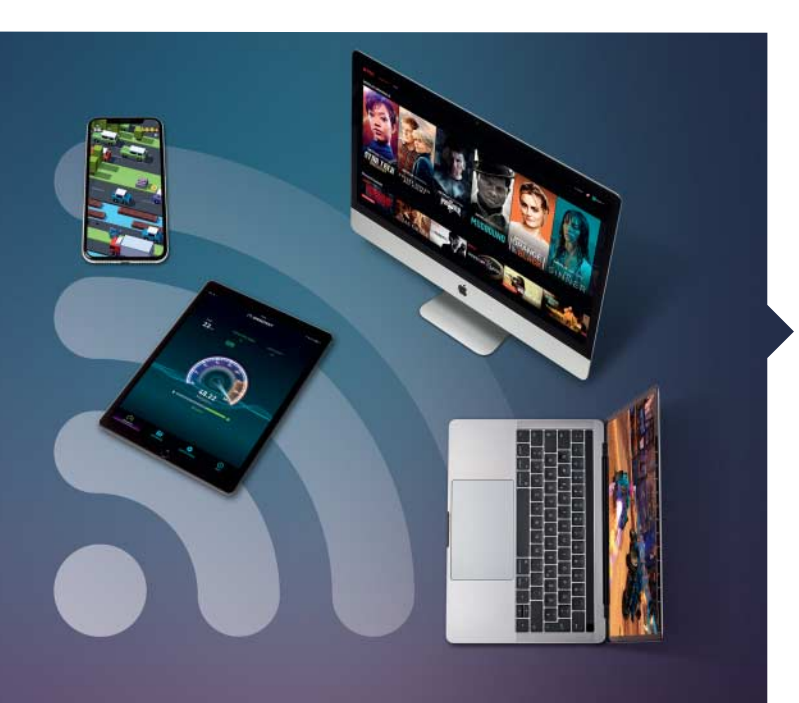

#### WLAN tunen – so geht's

Wenn im heimischen WLAN der Videostream regelmäßig stehen bleibt, Online-Spiele ruckeln und Downloads kriechen, lässt sich das zugrundeliegende Problem meist mit einfachen Kniffen beheben. Mac & i zeigt in 27 Tipps, wie Sie den Empfang verbessern und den Datendurchsatz erhöhen.

Ruckelfrei streamen, lückenlos empfangen 80

#### Hardware-Tests

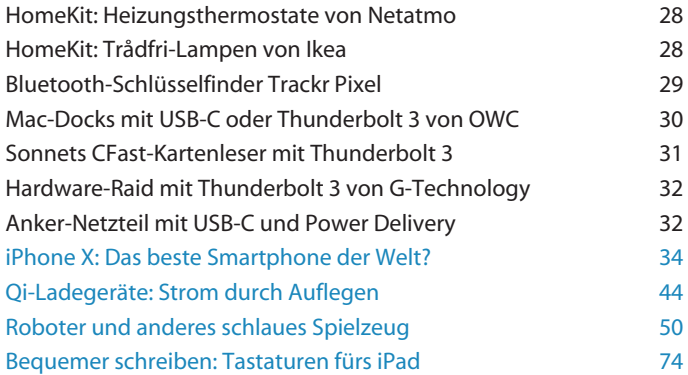

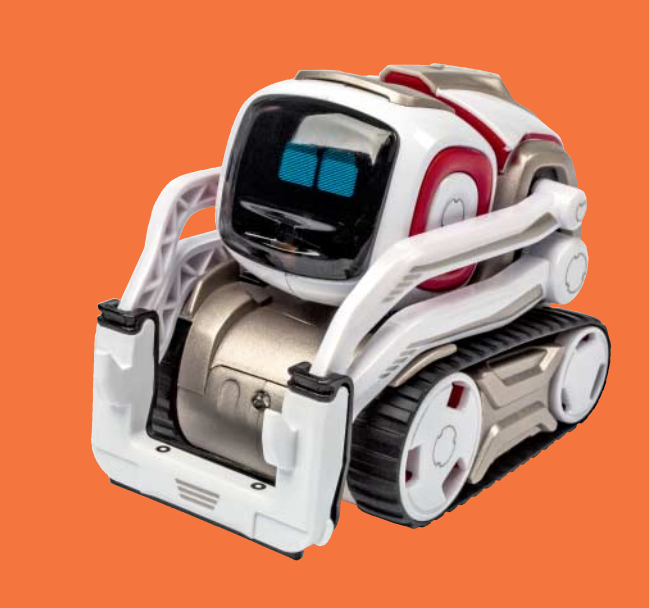

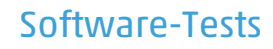

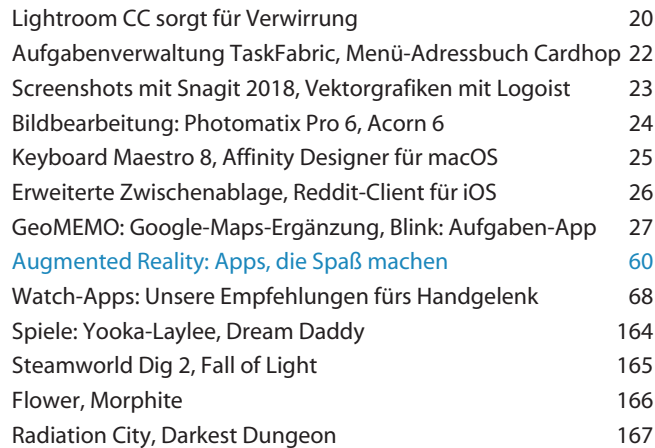

© Copyright by Heise Medien Per Mac & i aus 30625 Hann

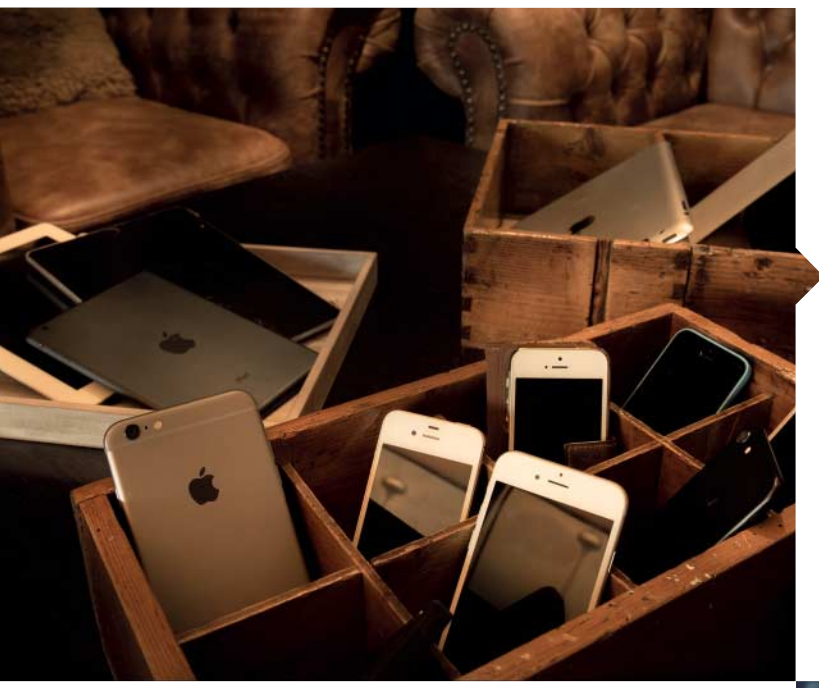

## iPhone und iPad gebraucht

iOS-Geräte aus zweiter Hand kosten weitaus weniger als neue, doch die Unterschiede zwischen den Generationen sind zum Teil groß. Wir zeigen, worauf Sie beim Kauf achten müssen, und wie Sie einen Kaufkandidaten auf Herz und Nieren prüfen.

Ratgeber: Fehlkauf vermeiden • Alle Geräte im Vergleich 94

## Praxis

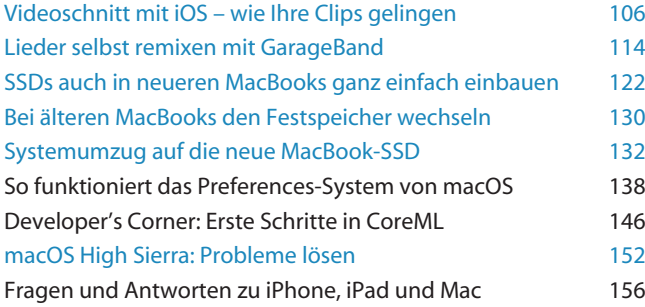

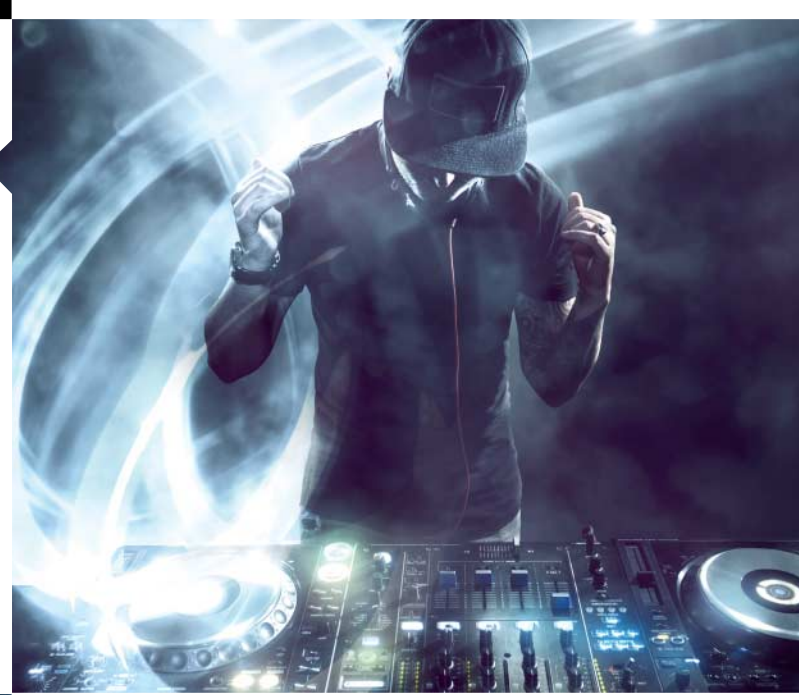

# Magazin

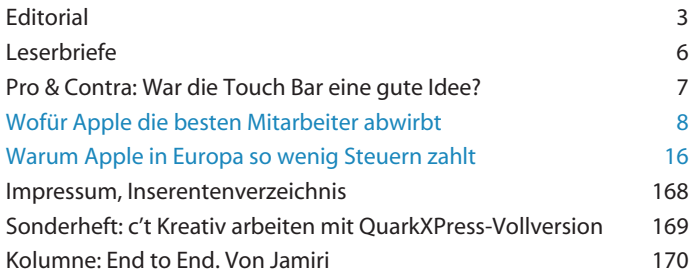

*Themen, die auf dem Titelblatt stehen, sind blau hervorgehoben.*

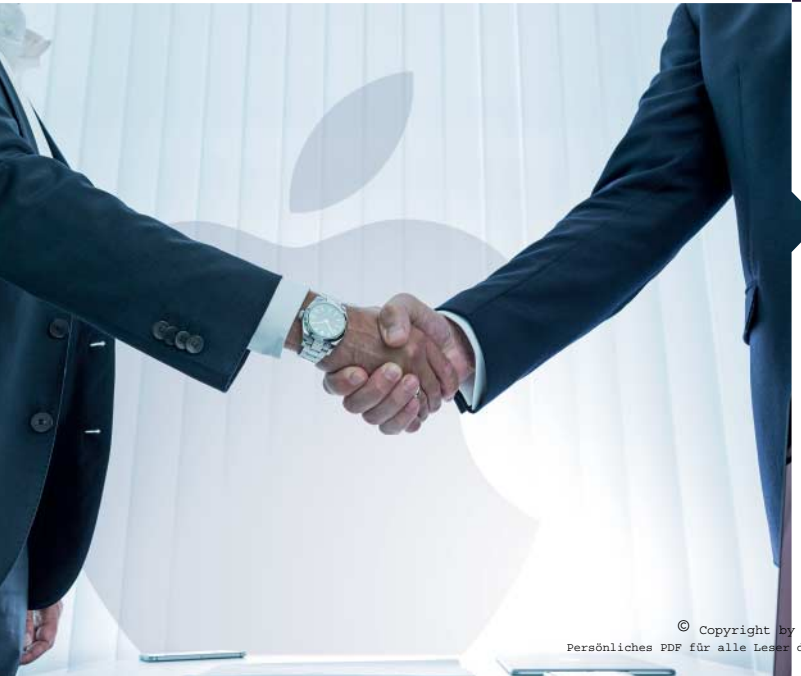